#### **Présentation de sim-outorder**

B. Goossens

# Dali Université de Perpignan Via Domitia

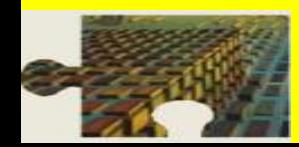

B. Goossens 1 Autrans

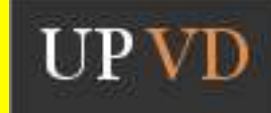

# Plan de l'exposé

- **Example 1 A quoi sert sim-outorder?**
- **Example 12 structure de sim-outorder.**
- **Example 12 Sim-outorder.**  $\bullet$
- **> Utiliser sim-outorder.**
- **Example 2 Adapter sim-outorder.**
- ➢ Conclusion.

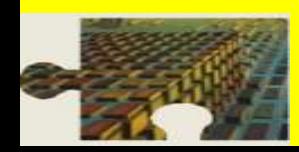

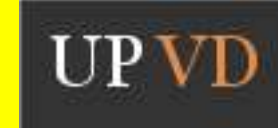

# **Quand utiliser sim-outorder?**

- **> Micro-architecture.**
- ➢ Architecture (nouvelle instruction).
- ➢ Profilage (chemin hors trace).
- ➢ Enseigner l'assembleur (avec Dlite!).

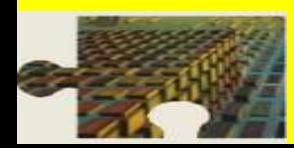

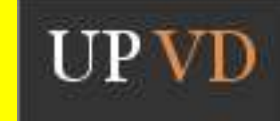

# Quand ne pas utiliser sim-outorder?

- **Statistiques sur benchmarks (sim-profile).**
- ➢ Performance de la hiérarchie mémoire
- $\triangleright$  (sim-cache, sim-cheetah).
- ➢ Performance de la prédiction de sauts
- $\triangleright$  (sim-bpred).

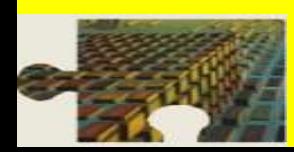

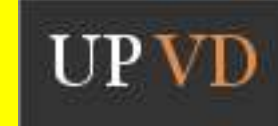

## Composants du simulateur

- $\triangleright$  Un pipeline à 5 étages (f,d,i,(x),w,c)
- ➢ Une hiérarchie mémoire à 3 niveaux + tlb
- ➢ Un prédicteur de sauts paramétrable
- ➢ Des stations de réservation (# paramétrable)
- ➢ Une file des chargements/rangements

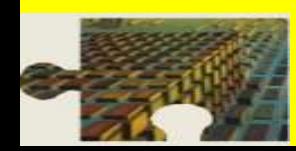

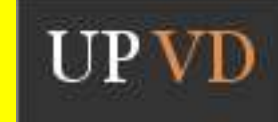

# Architecture simulée

- ➢ Pisa (Portable ISA) et Alpha
- ➢ Pisa: instructions sur 64 bits
- **> MIPS IV-like**
- ➢ 32 registres entiers, 32 registres flottants
- ➢ Appels systèmes par instruction SYSCALL

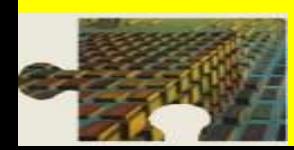

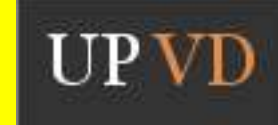

#### Architecture simulée

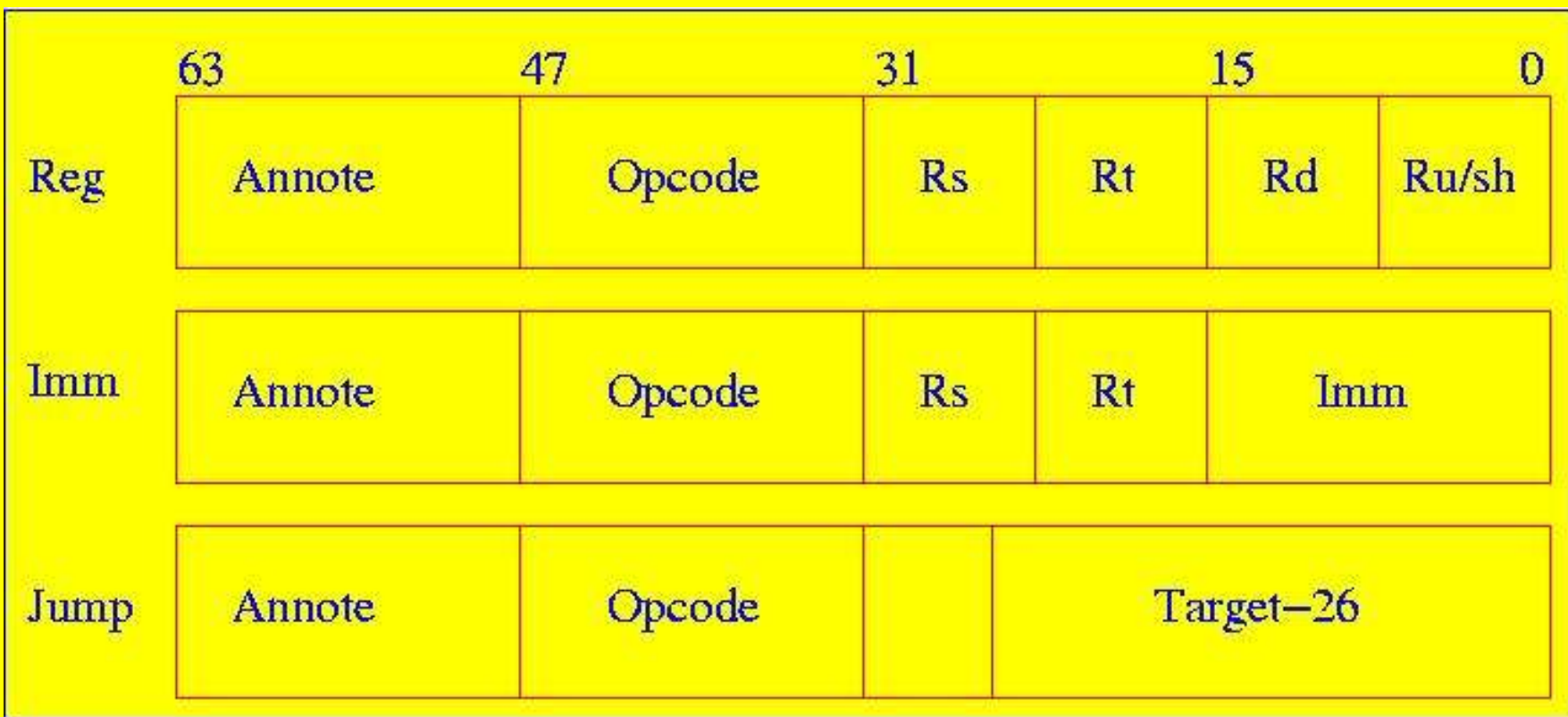

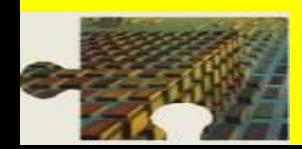

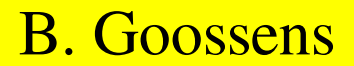

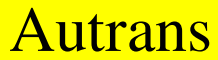

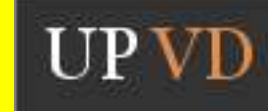

#### Micro-architecture simulée

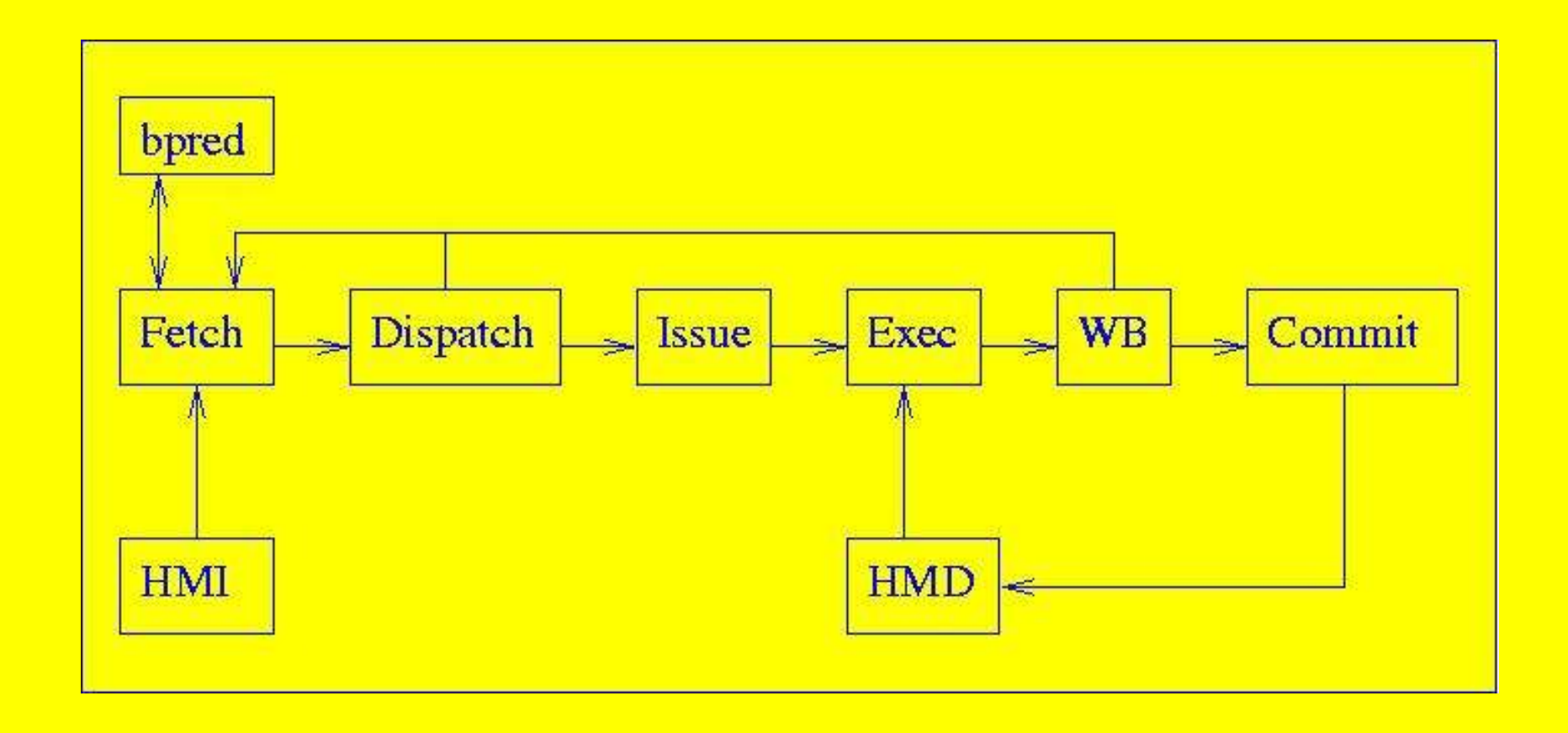

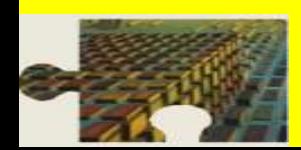

**B.** Goossens

 $\overline{8}$ 

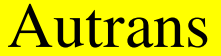

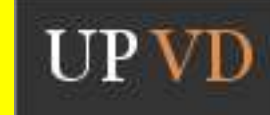

# La hiérarchie mémoire

- ➢ nom:#set:#asso:remplacement
- ➢ nom: il1, il2, dl1, dl2, itlb, dtlb
- ➢ Remplacement: lru, fifo, random
- ➢ Caches L2 séparés ou cache L2 unifié
- ➢ Latences des caches L1, L2 et TLB
- ➢ Latence mémoire premier mot et suivants
- ➢ Largeur du bus mémoire

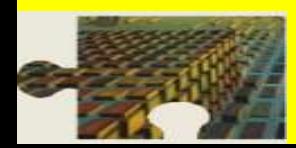

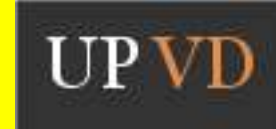

# Prédicteur de sauts

- ➢ Préditeur parfait
- ➢ Prédiction toujours pris
- ➢ Prédiction toujours non pris
- ➢ Prédiction bimodale compteurs 2 bits
- ➢ Prédiction à deux niveaux (histo + compteurs)
- ➢ GAg: 1 histo de w bits, 2^w compteurs 2 bits
- ➢ PAg: n histos de w bits, 2^w compteurs 2 bits
- ➢ Prédiction hybride (McFarling)

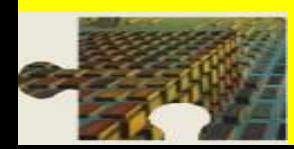

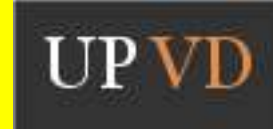

### Prédicteur de sauts

- ➢ Le prédicteur est combiné avec le BTB et la RAS
- ➢ Il est consulté dans l'étage d'extraction
- ➢ Il peut être mis à jour en ordre ou spéculativement
- ➢ Mise à jour dans l'étage de validation
- ➢ Mise à jour dans l'étage d'écriture

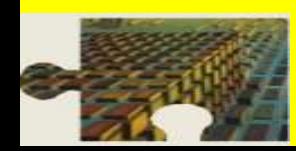

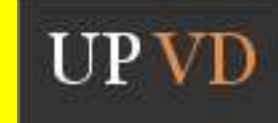

## Les stations de réservation

- ➢ La structure RUU est une file
- ➢ Les instructions entrent à l'extraction
- ➢ Les instructions sortent à la validation
- ➢ Sert de banc de registre de renommage
- ➢ Sert de point d'attente des sources
- ➢ Les registres architecturaux sont séparés

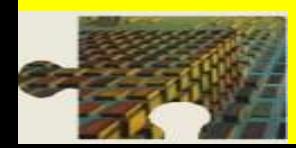

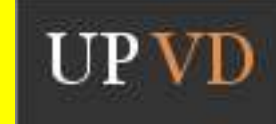

### La file des chargements/rangements

- ➢ Les ld/st allouent une entrée en RUU (adresse)
- ➢ Les ld/st allouent une entrée en LSQ (donnée)
- ➢ Un chargement attend les rangements antérieurs
- ➢ Les rangements sont propagés à la LSQ
- ➢ La propagation se fait dans le cycle du rangement

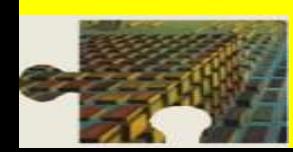

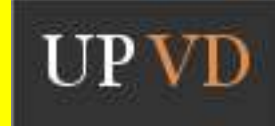

# Le pipeline

while  $(1)$  { commit(); writeback();  $/*$  execute();  $*/$ issue(); dispatch(); if (!fetch\_issue\_delay) fetch();  $\begin{array}{c} \end{array}$ 

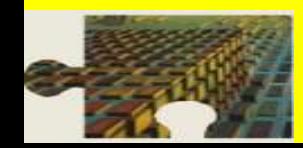

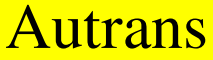

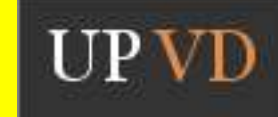

## L'étage d'extraction (fetch)

for  $(i=0; i <$  decode width  $*$  fetch speed && nb fetched < ruu\_size  $&\&\&$ !branch fetched; i++) { fetch\_inst(inst, mem, pc); if (fetch\_issue\_delay=imh\_access(pc)) break; pred\_npc=bpred\_lookup(pc,inst); fetch\_queue[tail]={inst,pc,pred\_npc}; }

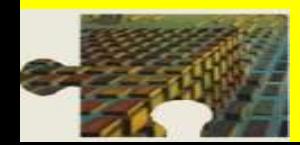

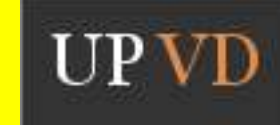

# L'étage de distribution (dispatch)

# while (i<decode\_width \* fetch\_speed && nb\_decoded < ruu\_size && ls\_dec < ls\_size  $&\&\&\text{ nb}$  fetched!=0) { {inst,pc,pred\_npc}=fetch\_queue[head]; MD\_SET\_OPCODE(op,inst); if (op&F\_TRAP) break; set rw\_regs(op);/\* DEFINST \*/ run(op);/\* spec run SYMCAT(OP,\_IMPL)\*/ if (mis\_predicted\_target) fetch\_issue\_delay = branch\_penalty;

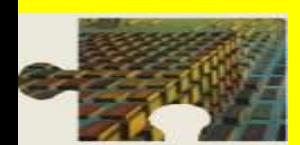

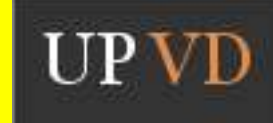

#### L'étage de distribution (dispatch)

rs={inst,op,pc,npc,ppc}; if (MD\_OP\_FLAGS(op)  $\&$  F\_MEM) { lsq={inst,op,pc,npc,ppc,addr}; set\_dependency(o\_rs,i\_lsq); } set\_dependency(o\_head\_create\_vector,i\_rs); if (bpred\_spec\_update == dispatch) bpred\_update(pc,npc,op);

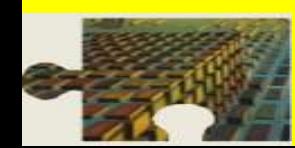

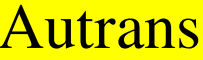

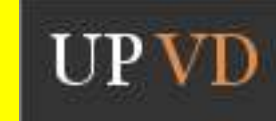

#### L'étage de distribution (dispatch)

if (pred\_dir != branch\_dir) { spec\_mode = TRUE;  $rs$ -> $recover = TRUE;$  $recover_PCC = npc;$ }/\* dispatch next i \*/

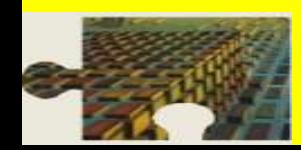

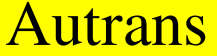

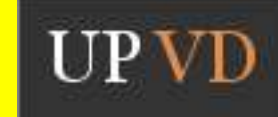

#### L'étage de lancement (issue)

- for  $(i=0; node & & i <$  issue width; next node) { /\* node: from ready queue \*/
	- /\* ready queue: no more dependent insts \*/ if  $(\text{get}\ f\mathbf{u}(\text{rs-}\text{op}))$  {
		- rs>issued = TRUE;
		- fix\_result\_latency(rs>op); /\* op/mem \*/
		- $i++$ ;

}

}

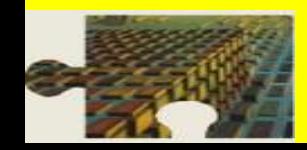

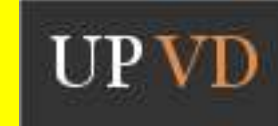

L'étage d'écriture (writeback)

while (rs=completed event) { /\* list of completed ops \*/ rs>completed = TRUE; if (rs>recover) { ruu\_recover(); /\* free rs \*/ fetch\_recover(); /\* squash fetch \*/ pc = recover\_pc; spec\_mode = FALSE; stack recover(); fetch issue delay = branch penalty;

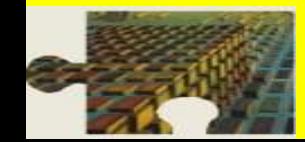

}

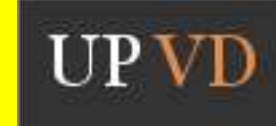

L'étage d'écriture (writeback)

if (bpred\_spec\_update == writeback) bpred\_update(rs>pc,rs>npc,rs>op); if (spec\_mode) broadcast\_result(spec\_create\_vector); else broadcast result(create vector); update\_ready\_queue();

} /\* next completed inst \*/

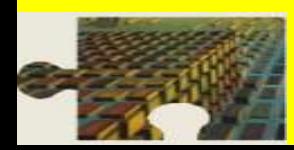

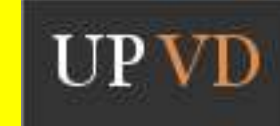

```
L'étage de validation (commit)
while (committed<commit_width) {
 if (!rs>completed) break;
 if (rs->op == ST) {
   if (!get_store_port()) break;
   dcache_write(); /* hidden mem lat */
 }
 if (bpred_spec_update == commit)
   bpred_update(rs>pc,rs>npc,rs>op);
 committed++;
 rs++;
```
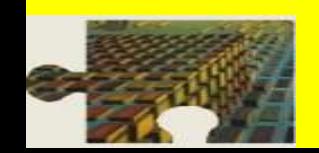

}

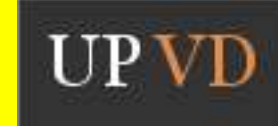

Installation:

- vi Makefile (choisir machine/système) make config-pisa (ou config-alpha) make
- make sim-tests (teste tous les simulateurs) Binaires exécutables:
- sslittle-na-sstrix-gcc -g  $-0$  -o foo foo.c -lm (ssbig ou sslittle) (little sur PC) (gcc ou f77) Simulations:

sim-outorder -config f.cfg bench [args]

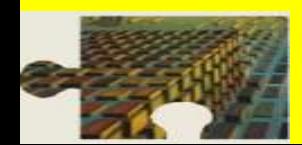

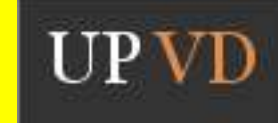

- ➢ Editer un fichier .cfg dans le répertoire config
- ➢ Exemple: default.cfg
- ➢ Taille des files
- ➢ Latence des sauts et des caches
- ➢ Type et taille du prédicteur
- ➢ Nombre d'unités fonctionnelles
- ➢ Nombre de ports dcache

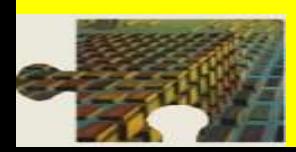

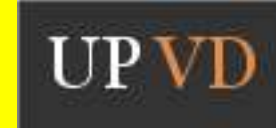

./sim-outorder -config config/default.cfg tests/bin.little/test-fmath > sortie-test 2> mesure Résultats sur la sortie erreur standard récapitulatif de la configuration sim\_num\_xxx (catégorie xxx validées) sim\_total\_xxx (catégorie xxx exécutées) IPC, caches, bpred

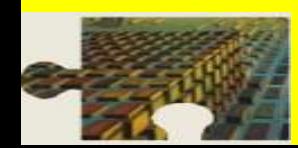

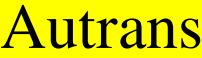

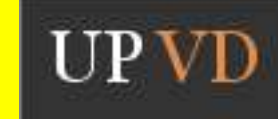

./sim-outorder -config config/default.cfg ptrace trace.trc 100:500 tests/hin.little/test-fmath > sortie-test 2> mesure ./pipeview.pl trace.trc | more Trace des exécutions/validations @ 593 xy = '0x409a20: lui r8,0x7efe' [IF] [DA] [EX] [WB] [CT] xy

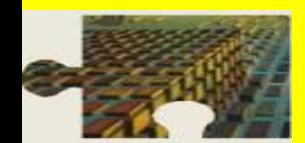

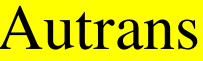

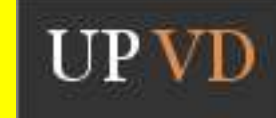

Adapter sim-outorder: ajouter des options

On peut ajouter des options de configuration opt\_reg\_type(odb, "-mon:option", "emploi", &opt, valeur\_init\_type, TRUE, NULL); A placer dans la fonction sim\_reg\_options Déclarer static type opt dans simulator options Apparait en tête de la sortie Exemple: opt\_reg\_int(odb, "-mon:option", "emploi", &opt, 0, TRUE, NULL); mon:option 0 # emploi

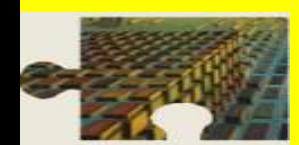

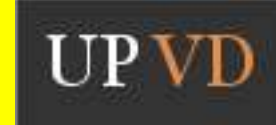

Adapter sim-outorder: ajouter des compteurs

On peut ajouter des compteurs stat\_reg\_counter(sdb, " compteur" , " emploi" , &mon\_cpt, valeur\_init, NULL); stat\_reg\_formula(sdb, "ma\_formule", "emploi", " v1/v2\*v3" , NULL); A placer dans la fonction sim\_reg\_stats Déclarer static counter\_t mon\_cpt; dans simulator stats Apparait en sortie compteur 8631 # emploi

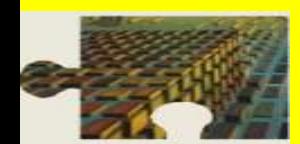

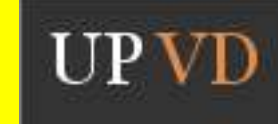

Adapter sim-outorder: ajouter des instructions

On peut ajouter des instructions annotées

asm("mul.s/a %0,%1,%2":"=f"(c):"f"(b),"f"(a));

On modifie sim-outorder pour traiter séparément les instructions annotées

if (!(inst.a & 0xffff0000)) /\* traitement normal \*/ else /\* new id, new od, new sem \*/

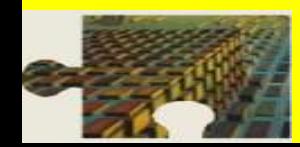

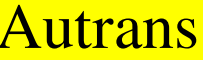

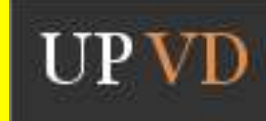

Utiliser sim-outorder: exécution pas à pas

On peut exécuter en mode de déboguage

./sim-outorder -i bench

Exécution pas à pas

step, cont [a], break a, print [m] e, stats, regs, fregs, dump a [n], dis a [n]

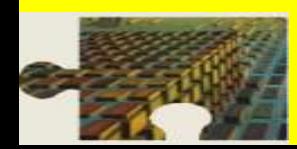

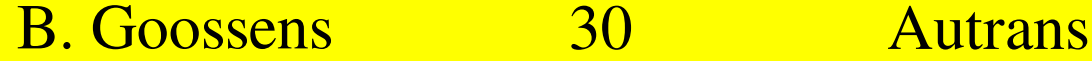

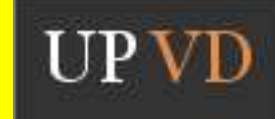

#### **Conclusion**

# Sim-outorder est un outil fiable Sim-outorder est très utilisé en recherche

Mais

Adapter sim-outorder est difficile Les adaptations sont peu fiables Adapter l'architecture est très difficile

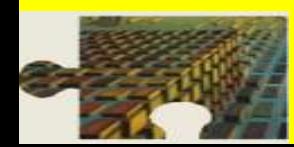

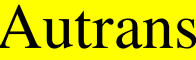

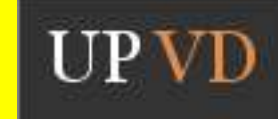

#### **Démonstration**

# Installation (simpleutils, simplesim, gcc) Tests (simplesim, gcc)

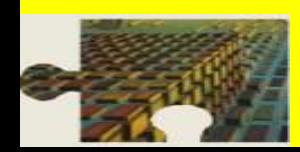

B. Goossens 32 Autrans

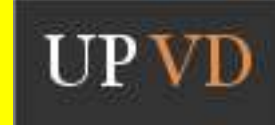

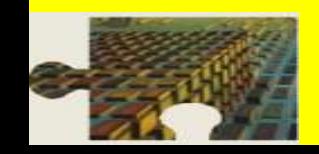

B. Goossens 33 Autrans

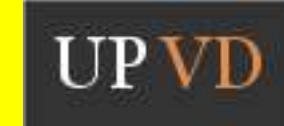

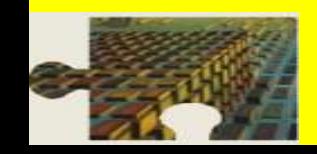

B. Goossens 34 Autrans

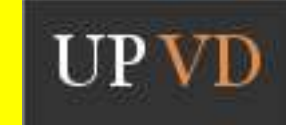

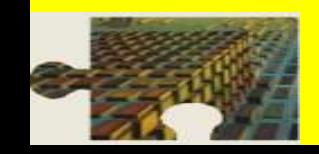

B. Goossens 35 Autrans

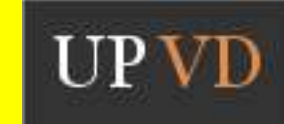

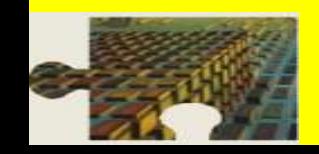

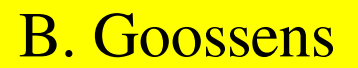

 $\overline{36}$ 

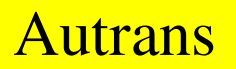

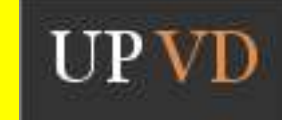

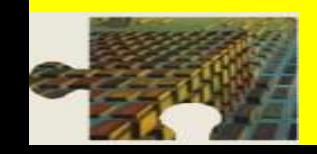

**B.** Goossens

 $\overline{37}$ 

Autrans

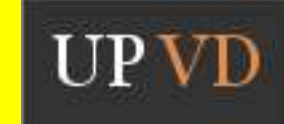

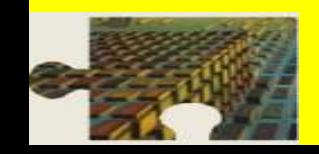

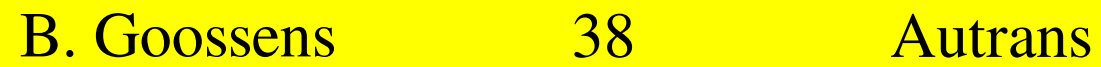

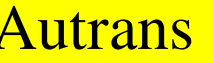

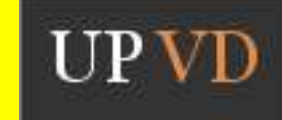

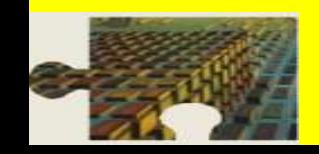

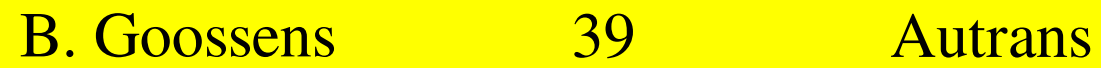

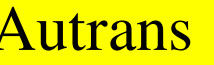

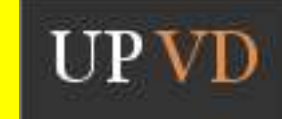

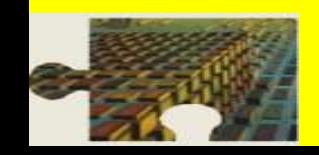

B. Goossens 40 Autrans

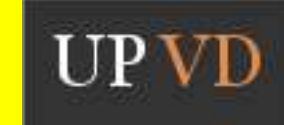

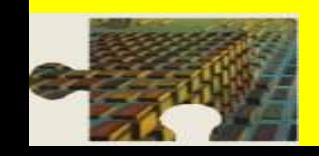

**B.** Goossens

41

Autrans

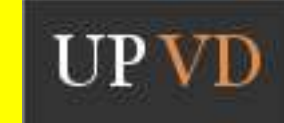

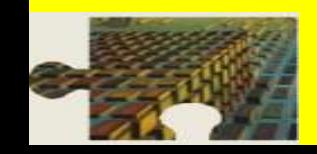

B. Goossens 42 Autrans

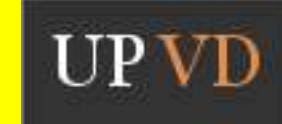

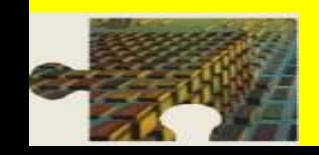

B. Goossens 43 Autrans

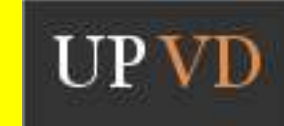

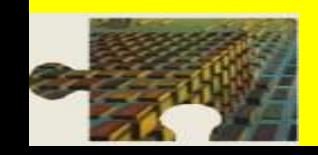

B. Goossens 44 Autrans

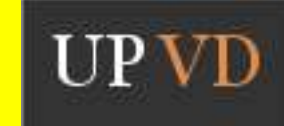